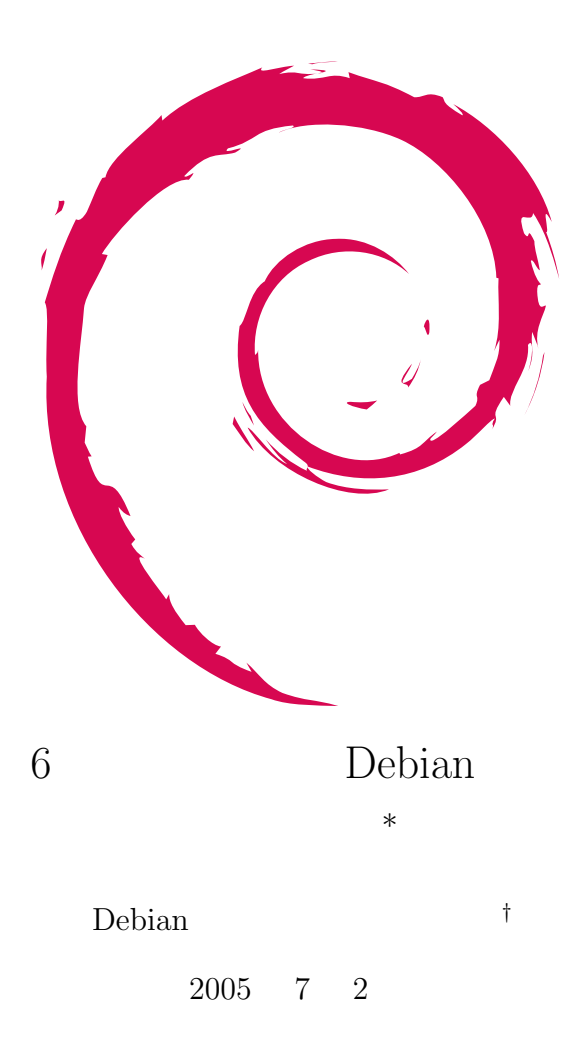

**<sup>∗</sup>**  $\n \text{public:}$ 

*<sup>†</sup>* Debian Project Official Developer

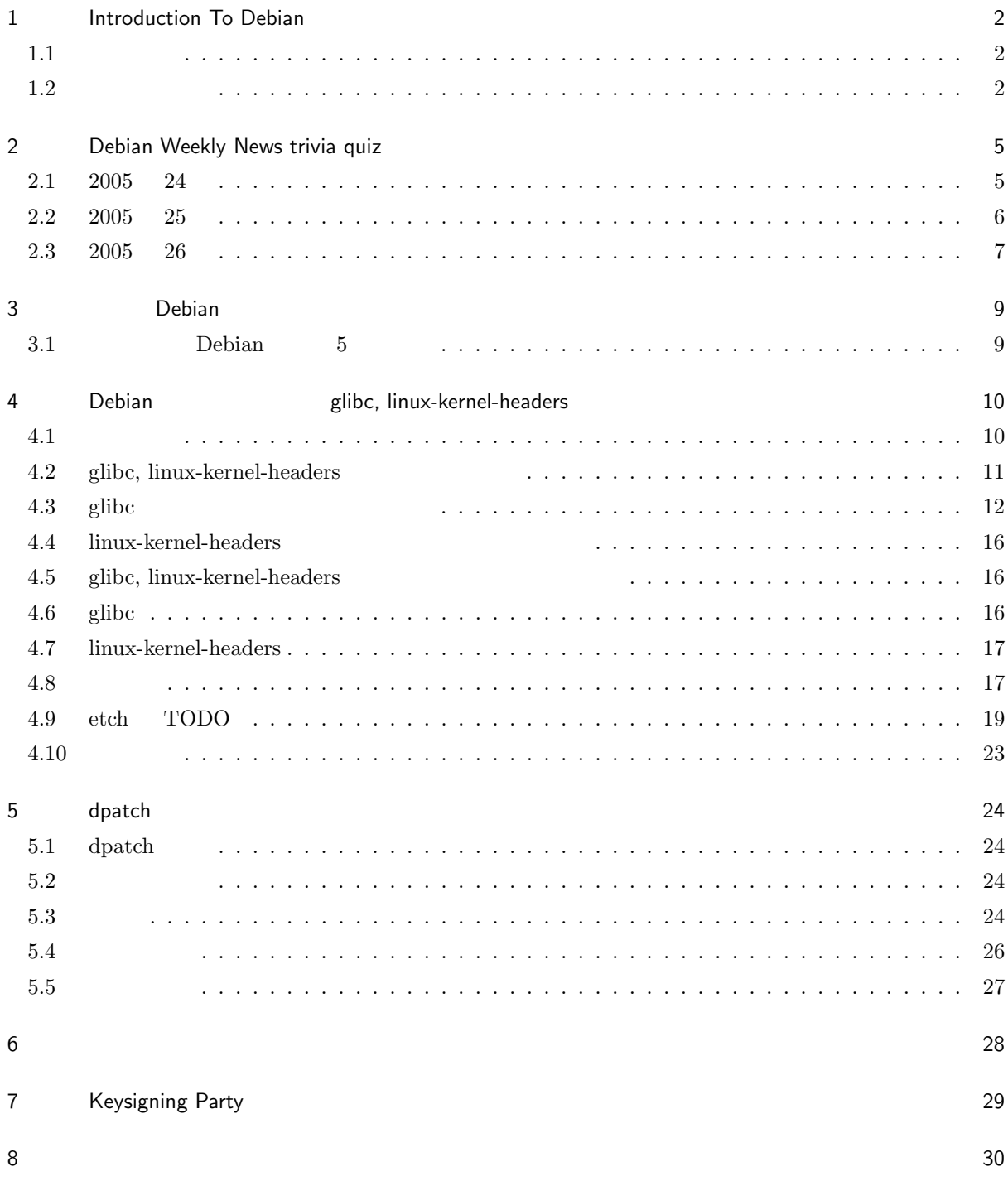

# 1 Introduction To Debian

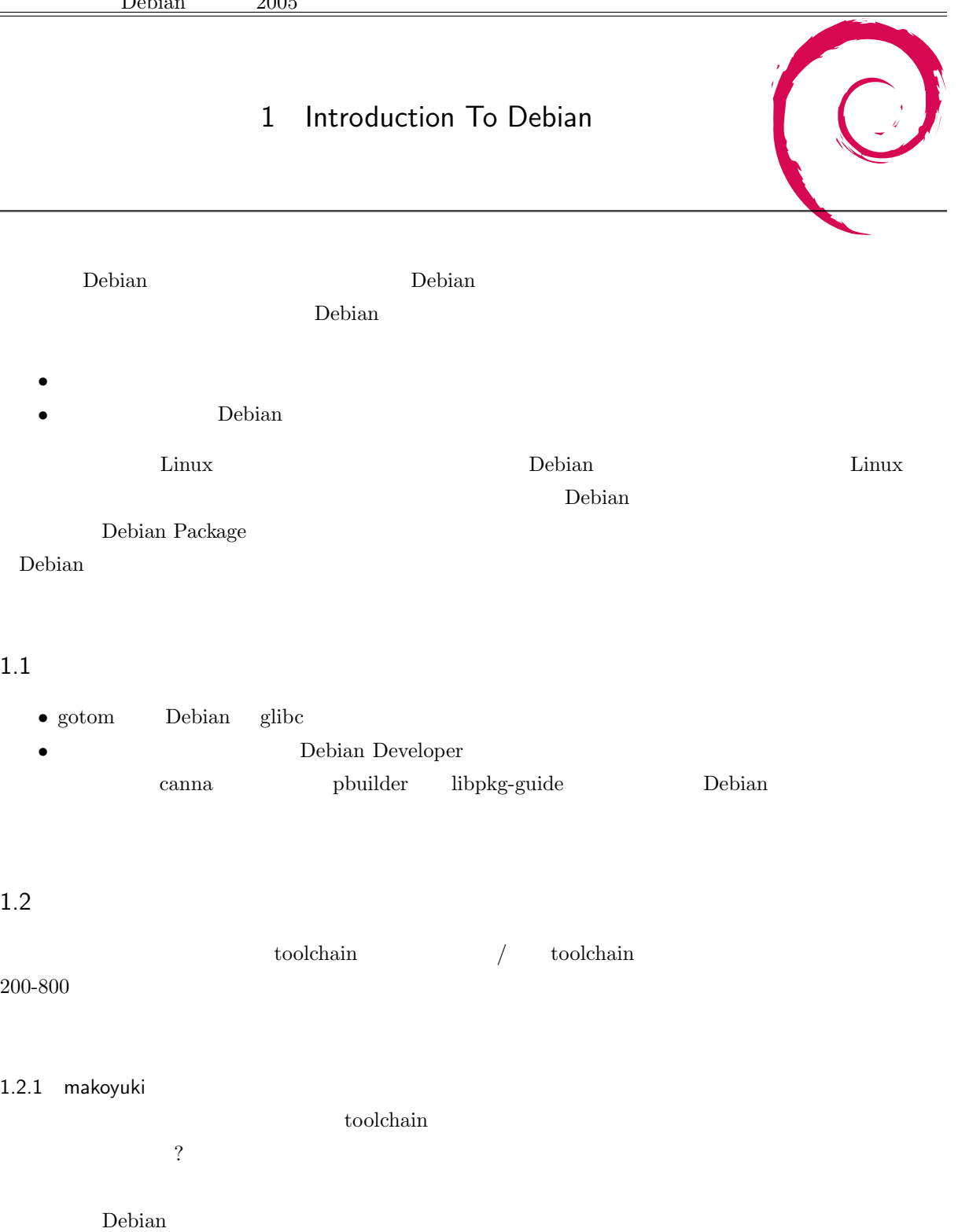

開発環境であるという前提で書きますが…正直に包み隠さず言いますと、当方は実際のところプログラミン

#### Debian extension of Debian and the property of  $\mathbb{R}$

toolchain extensive toolchain and the set of the set of the set of the set of the set of the set of the set of the set of the set of the set of the set of the set of the set of the set of the set of the set of the set of t

toolchain  $\frac{1}{\sqrt{2}}$ 

### $1.2.2$

toolchain

 $\alpha$  export  $\alpha$ 

 $-$ library-auto- detect  $\,$ 

 $\,$ ,  $\,$ ,  $\,$ ,  $\,$ ,  $\,$ ,  $\,$ ,  $\,$ ,  $\,$ ,  $\,$ ,  $\,$ ,  $\,$ ,  $\,$ ,  $\,$ ,  $\,$ ,  $\,$ ,  $\,$ ,  $\,$ ,  $\,$ ,  $\,$ ,  $\,$ ,  $\,$ ,  $\,$ ,  $\,$ ,  $\,$ ,  $\,$ ,  $\,$ ,  $\,$ ,  $\,$ ,  $\,$ ,  $\,$ ,  $\,$ ,  $\,$ ,  $\,$ ,  $\,$ ,  $\,$ ,  $\,$ ,  $\,$ ,

 $\sum_{i=1}^{\infty}$  $\hbox{inline}$ 

## 1.2.3 KATO

 $\text{Toolchain} = \text{glibc/binutils}/\text{gcc} \qquad \qquad \text{, glue} \qquad \qquad \text{, gcc, binutils}$ toolchain 」という形ではありませんでした. ことはありませんでした. ことはありませんでした. ことはありませんでした. ことはありませんでした. ことは  $\,$  Toolchain  $\,$  $\, , \,$   $\,$   $\,$ 

ebian Elebian to the Secondary Secondary Secondary Secondary Secondary Secondary Secondary Secondary Secondary Secondary Secondary Secondary Secondary Secondary Secondary Secondary Secondary Secondary Secondary Secondary S

# $1.2.4$

 $\text{toolchain}$ 

### 1.2.5 Hidetaka Iwai

toolchain toolchain toolchain toolchain toolchain toolchain toolchain toolchain toolchain toolchain toolchain toolchain toolchain toolchain toolchain toolchain toolchain toolchain toolchain toolchain toolchain toolchain to  $2003$   $VIA C3$  libssl glibc upstream maintainer RedHat distribution  ${\rm toolchain} \hspace{2cm} {\rm auto\; builder} \hspace{2cm} {\rm publicer, \; dpkg-cross}$  $\verb|package| \quad \text{cross compile} \qquad \qquad \verb|x86| \qquad \qquad \text{build}$ buildd  $\qquad \qquad$  architecture (m68k ) security update

## 1.2.6 Nobuhiro Iwamatsu

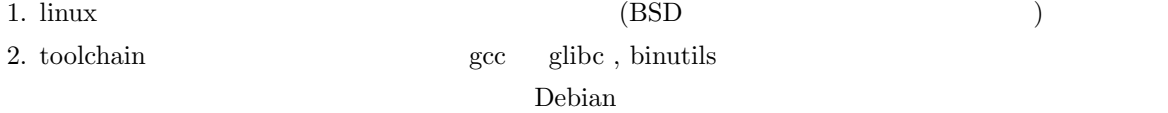

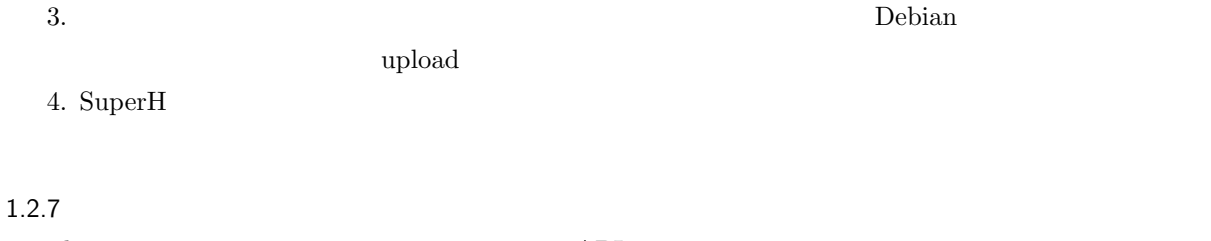

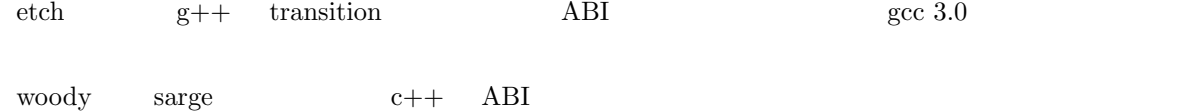

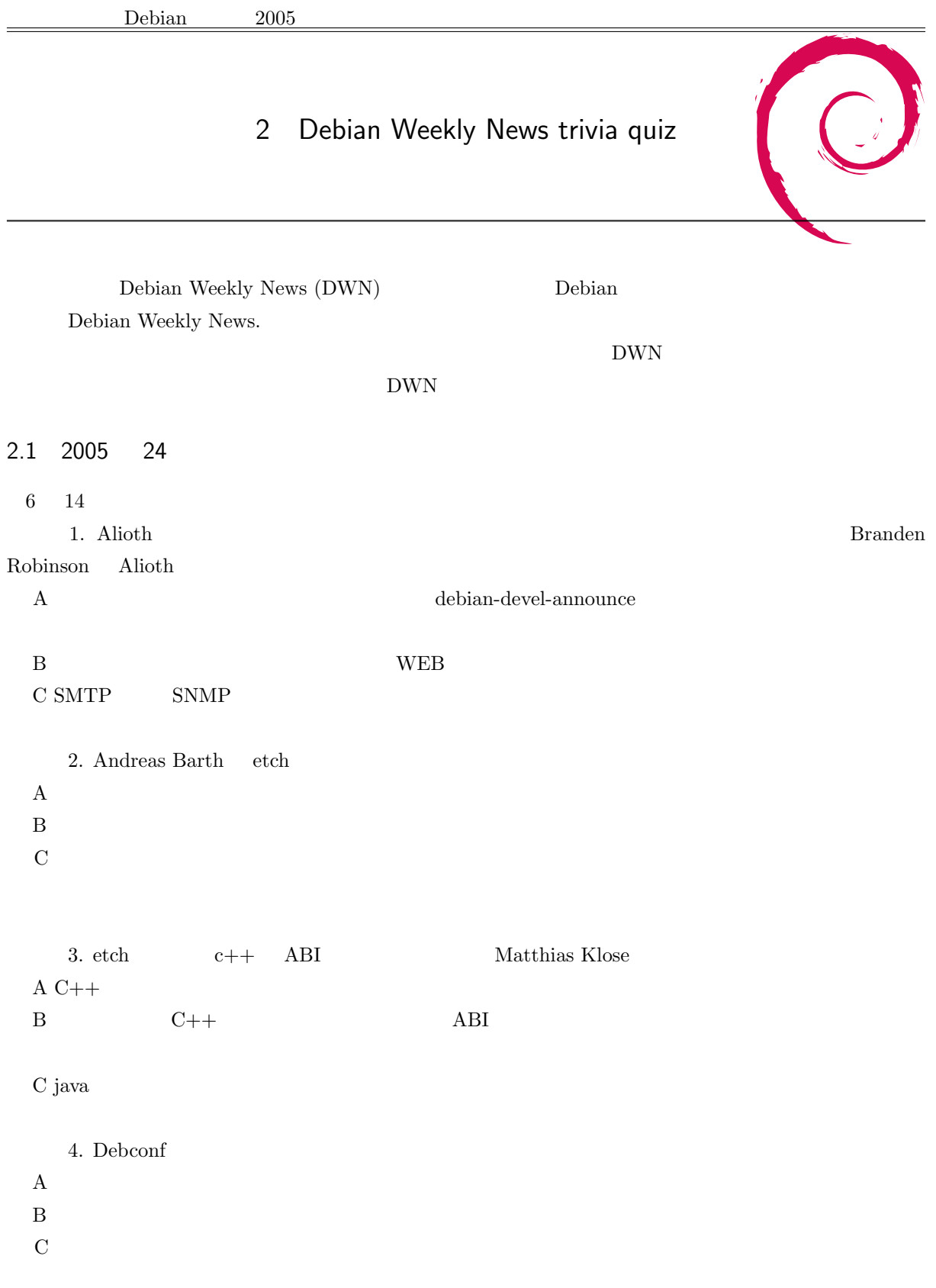

5. Scott James Remnant dpkg 1.13 A DPKG\_HOST\_ARCH\_OS B DEBIAN-ARCHITECTURE C uname -a

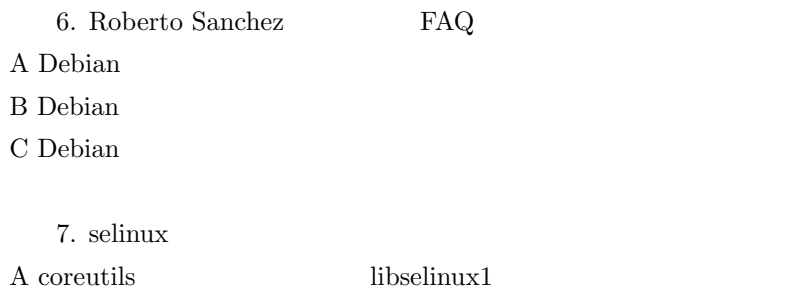

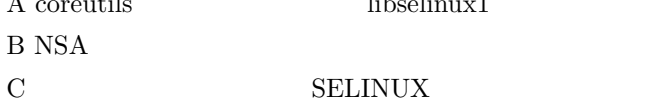

## 2.2 2005 25

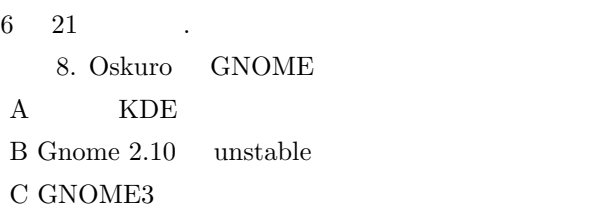

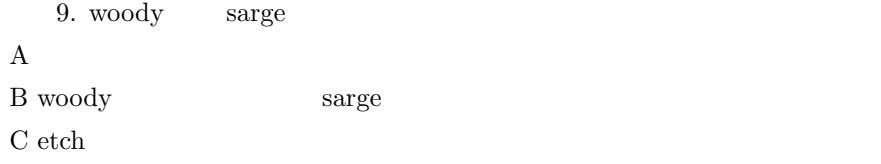

10. Aurelien Jarno BSD A GNU Hurd B FreeBSD C libselinux1 selinux linux linux Linux

11. Bill Allombert menu A menu B menu C Window Manager

 $12.$ A 10 mini Debian Conference  $B<sub>9</sub>$  $\overline{C}$ 

### 2.3 2005 26

 $6 \t 28$  .

13. Debian Policy Committee Branden Robinson A Manoj Srivastava B Andreas Barth C Matt Zimmerman 14. Andreas Barth etch A debian/changelog debian/control  $\mathbf B$  $\rm C$  and  $\rm 10$ 15. XML CYBOP Debian A  $/\text{usr/bin}$  /usr/share/cybop B /srv  $C$  XML 16. cogito  $\text{git}$   $/\text{usr/bin/git}$  conflict: A /usr/bin/git  $B /usr/bin/git$  GNU C cogito /usr/bin/git GIT git 17. openafs 2012 Architecture: all 2013 A Build-Depends: type-handling B Packages-arch-specific  $C$  buildd

18. tetex TeXlive A TeX B tetex  $\,$  $C$  TeXlive

# 3 Debian

## 3.1 Debian 5

 $5$  $\rm{DWN}$  3  $\text{update-alternatives} \qquad \text{dsys} \qquad \qquad \text{update-alternatives} \qquad \qquad \text{root}$ 

Description()

 ${\rm debian-installer} \hspace{2cm} {\rm etch} \hspace{2cm}$ udeb anna cdebconf 1st- ${\bf \small \texttt{bEBCONF\_PRIORITY}}$  stage  $2nd\text{-stage}$  ${\rm HIGH} \hspace{2.3cm} {\rm MEDIUM}$ 

lspci -n GPGKeysigning party  $10$  $30$ 

dsys alternatives

lspci, lspci -n

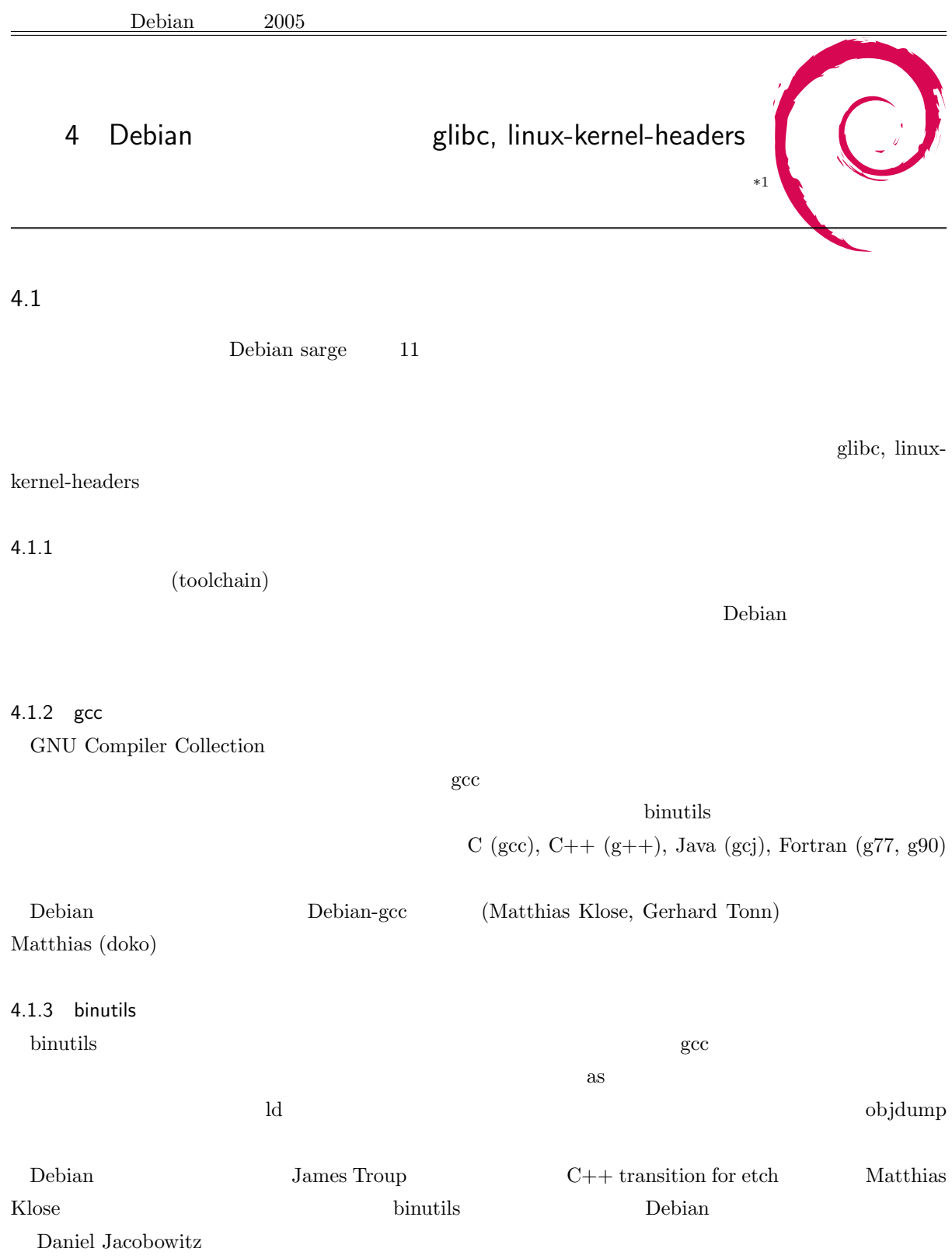

 $^{\ast1}$  GOTO Masanori, gotom@debian.org, Debian Project, 2005-07-02

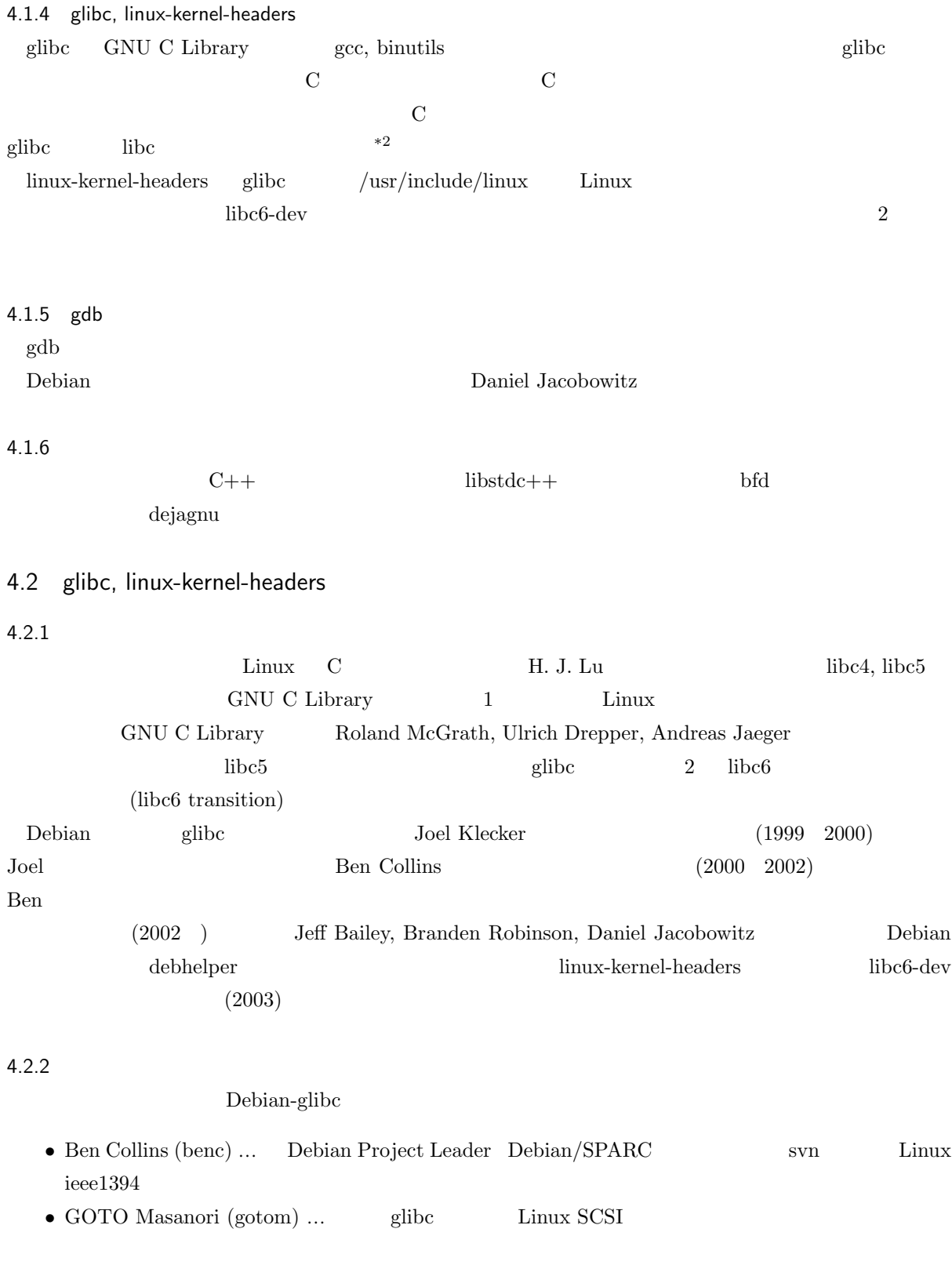

 $\begin{array}{cccc}\n *2 \end{array}$  GNU newlib Debian netbsd-i386 NetBSD libc

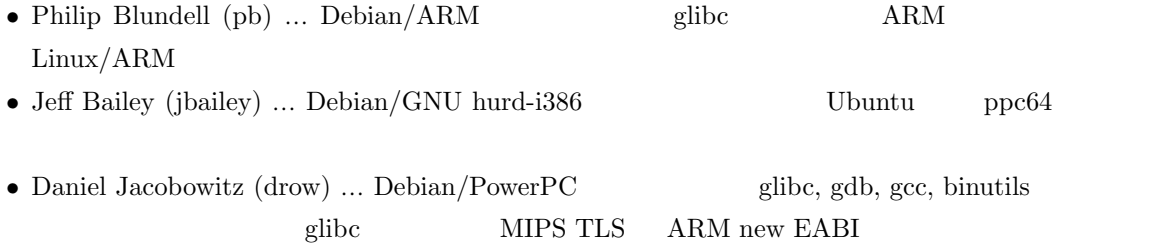

 $\begin{minipage}{0.9\linewidth} \therefore \text{ Bastian Blank} \quad \text{debian-installer} \qquad \therefore \text{ Colin Wat-} \end{minipage}$ son locale: Petter Reinholdtsen, Denis Barbier MIPS: Thiemo Seufer, Guido Guenther hppa: Carlos O'Donell, amd64: Andreas Jochens, Goswin von Brederlow, ia64: David Mosberger, Randolph Chung, s390: Gerhard Tonn

### $4.2.3$

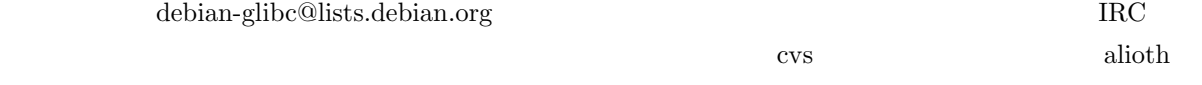

#### $\mathop{\rm svn}\nolimits$

svn://svn.debian.org/svn/pkg-glibc/glibc-package/trunk svn://svn.debian.org/svn/pkg-glibc/linux-kernel-headers/trunk

## 4.3 glibc

 $\mathbf{glibc}$ extending the state of the state extending the state extending to the state extending of the state extending of the state of the state extending of the state extending of the state extending of the state extending of the s

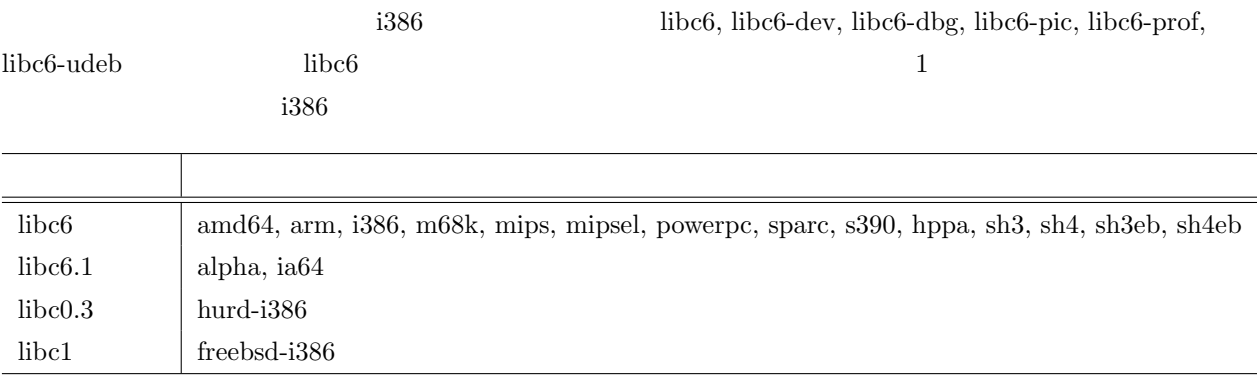

 $1$ 

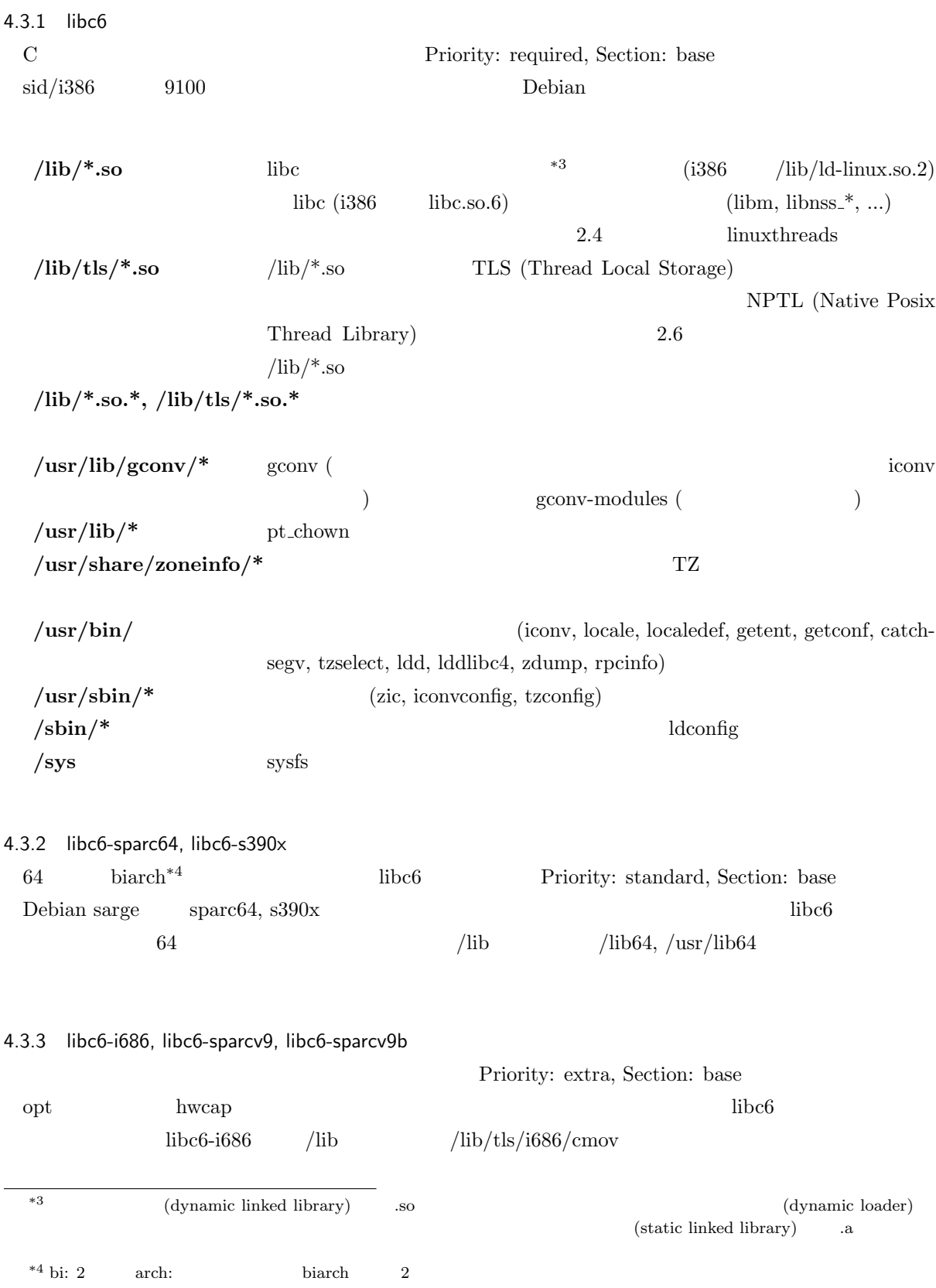

 $2.6$  cmov  $*5$ 

libc6-i686 686  $686$ 

### 4.3.4 libc6-dev

### Priority: standard, Section: libdevel, Build-Essential

 $C, C++$ 

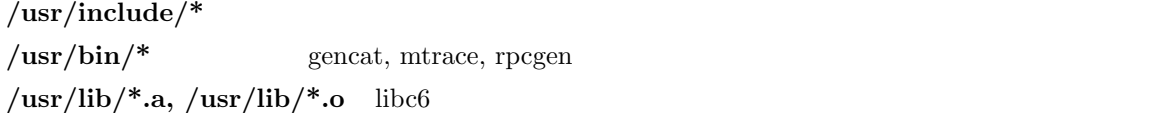

/**usr/lib/\*.so** libc6 /lib/\*.so

### 4.3.5 libc6-dev-sparc64, libc6-dev-s390x

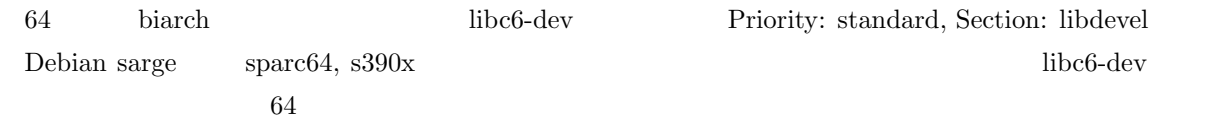

### 4.3.6 libc6-dbg

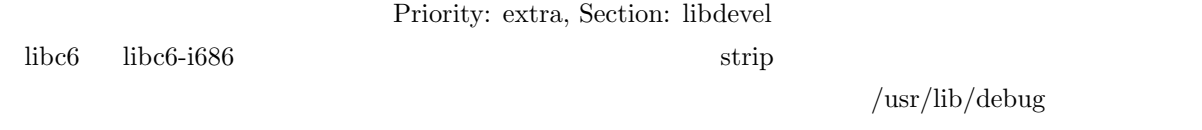

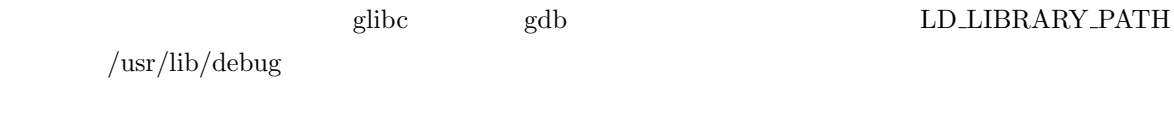

### 4.3.7 libc6-prof

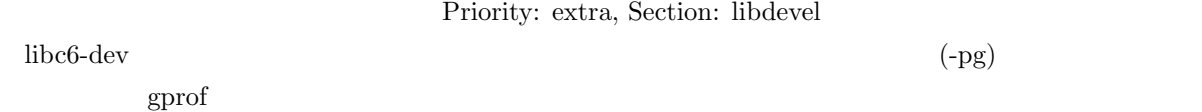

### 4.3.8 locales

" "Priority: standard, Section: base

 $1686$ 

 $\frac{1}{100}$   $\frac{1}{100}$   $\frac{1$ 

Debian で日本語を使いたい場合には必ずインストールされている必要がある。本パッケージは以下のファ

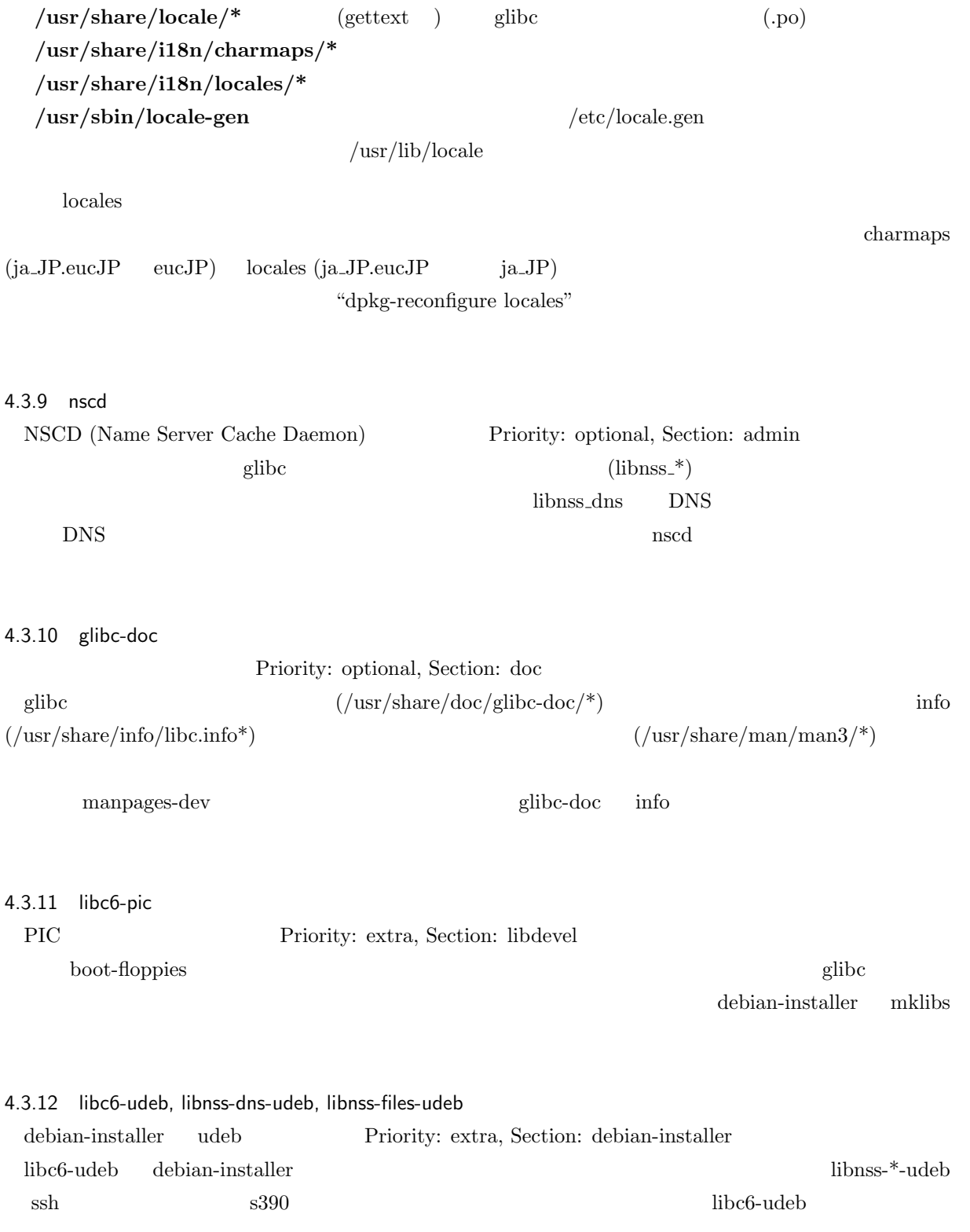

```
/* All asm/ files are generated and point to the corresponding
 * file in asm-sparc or asm-sparc64.
 */
#ifdef __arch64__
# include <asm-sparc64/delay.h>
#else
# include <asm-sparc/delay.h>
#endif
```
1 sparc  $/\text{usr}/\text{include}/\text{asm}/\text{delay.h}$  #ifdef

### 4.4 linux-kernel-headers

linux-kernel-headers  $\qquad$  libc6-dev  $\qquad C, C++$ glibc Linux Linux Priority: standard, Section: devel, Build-Essential https://www.com/commutation.com/commutation.com/commutation.com/commutation.com/commutation.com/commutation.com/

**/usr/include/linux/\*** Linux include/linux

/usr/include/asm/\* include/asm-\*

/usr/include/asm-generic/\* include/asm-generic

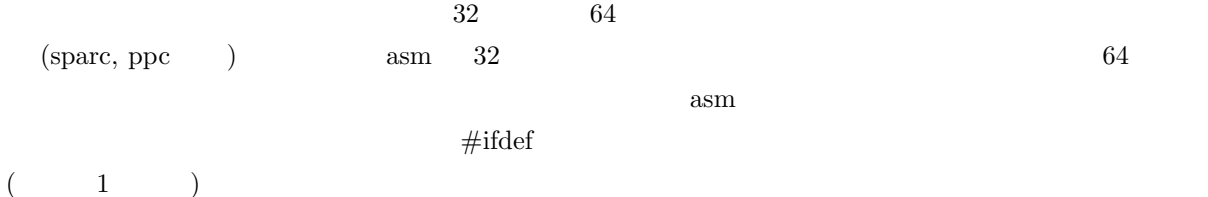

### 4.5 glibc, linux-kernel-headers

glibc, linux-kernel-headers

### 4.6 glibc

glibc  $\mathcal{L}$ 

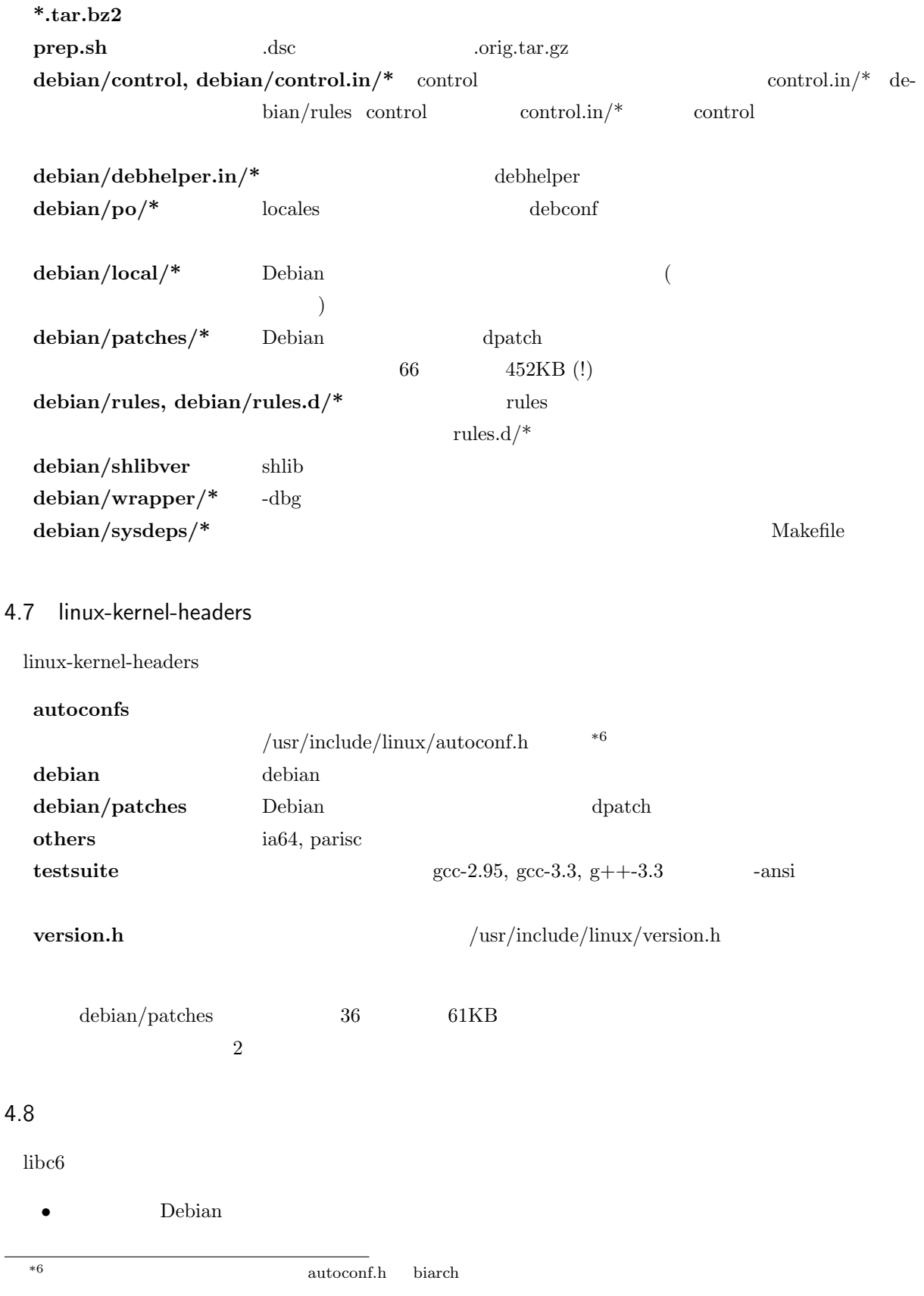

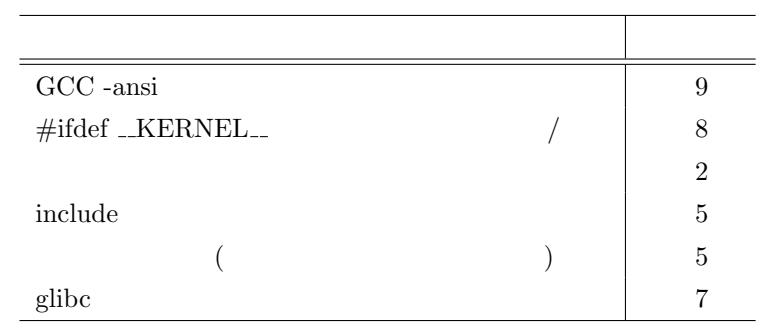

2 linux-kernel-headers

- ( 9100 )
- 

•<br>• カーネルなどと同様に、アー<sub>キテ</sub>クチャカルなどと同様に、アー<sub>キテ</sub>クチャカルなどと同様に、アー<sub>キテ</sub>クチャカルなどと同様によるソースが大きく異なる。

4.8.1 glibc 2.3.4-1 (experimental)

glibc  $2.3.4-1$  experimental dupload  $i386$  and  $i506$  libc6  $i686$   $i686$   $2.6 +$  $\frac{1686}{\text{libc6-1686}}$   $\frac{\text{lib/tls}}{\text{lib/tls}}\frac{7686}{\text{cmov}}$  $\rm{libc6}$  and  $\rm{ld. so}$ glibc 2.3.4 ld.so libc.so libc.so ld.so を混ぜて使用できなくなってしまった。これが原因で、以下のようなケースに陥ると、全  $*7$ • sarge libc6 (2.3.2.ds1) libc6-i686 (2.3.2.ds1)  $\text{libc6}$   $(2.3.4)$   $\text{libc6}$   $\text{ld}.\text{so}$  $\text{libc6-i686} \qquad \qquad \text{libc-so}$  $\bullet$  libc6 + libc6-i686 **libc6**  $\bullet$  **libc6** • sparc libc6 libc6-sparcv9, libc6-sparcv9b 2

れこそ阿鼻叫喚の騒ぎになったことだろう…。

<sup>\*7</sup> experimental experimental experimental unstable glibc

 $\text{libc6}-\text{libc6}-\text{i}686$  $\overline{2}$ Lo (libc6 2.3.2.ds1) + Po (libc6-i686 2.3.2.ds1)  $\qquad \qquad$  Lo,Po  $\qquad$  Ln  $(libc6 2.3.4)$   $\qquad \qquad \text{Ln},\text{Po}$  $2\overline{\phantom{a}}$ glibc Bebian Debian  $\ell$ etc/ld.so.nohwcap  $ld.\bf{so}$  $\rm{libc6}$  ibc6  $\rm{ldso}$  libc6 .preinst/.prerm  $i386$  $g$ libc sid sparc  $g$ 4.9 etch TODO glibc, linux-kernel-headers  $\qquad \qquad \text{etch}$  $Debian$ 

4.9.1 etch

 $\text{sarge}$ 

 $doko + jbailey + gotom$ 

 $\rm URL$ 

1. linux-kernel-headers:  $2.6.0$ -test $7 \qquad 2.6.12$  (sid 2. binutils: 2.15 2.16 3. gcc: 3.3 4.0 4. glibc:  $2.3.2.ds1$   $2.3.5$  (experimental  $\qquad \qquad$  )  $\sec 4.0 \qquad \sec 4.0 \qquad C++ \text{ ABI (Application Binary)}$ Interface) (sparc, mips )  $C++$  ABI  $C++$ 

 $\text{etch}$  7

# Debian Glibc package 2.3.2.ds1-20 (sarge)  $\leq$  > 2.3.4-3 (etch) Diagram for breakable package upgrade/downgrade with sparcv9/sparcv9b optimized packages.

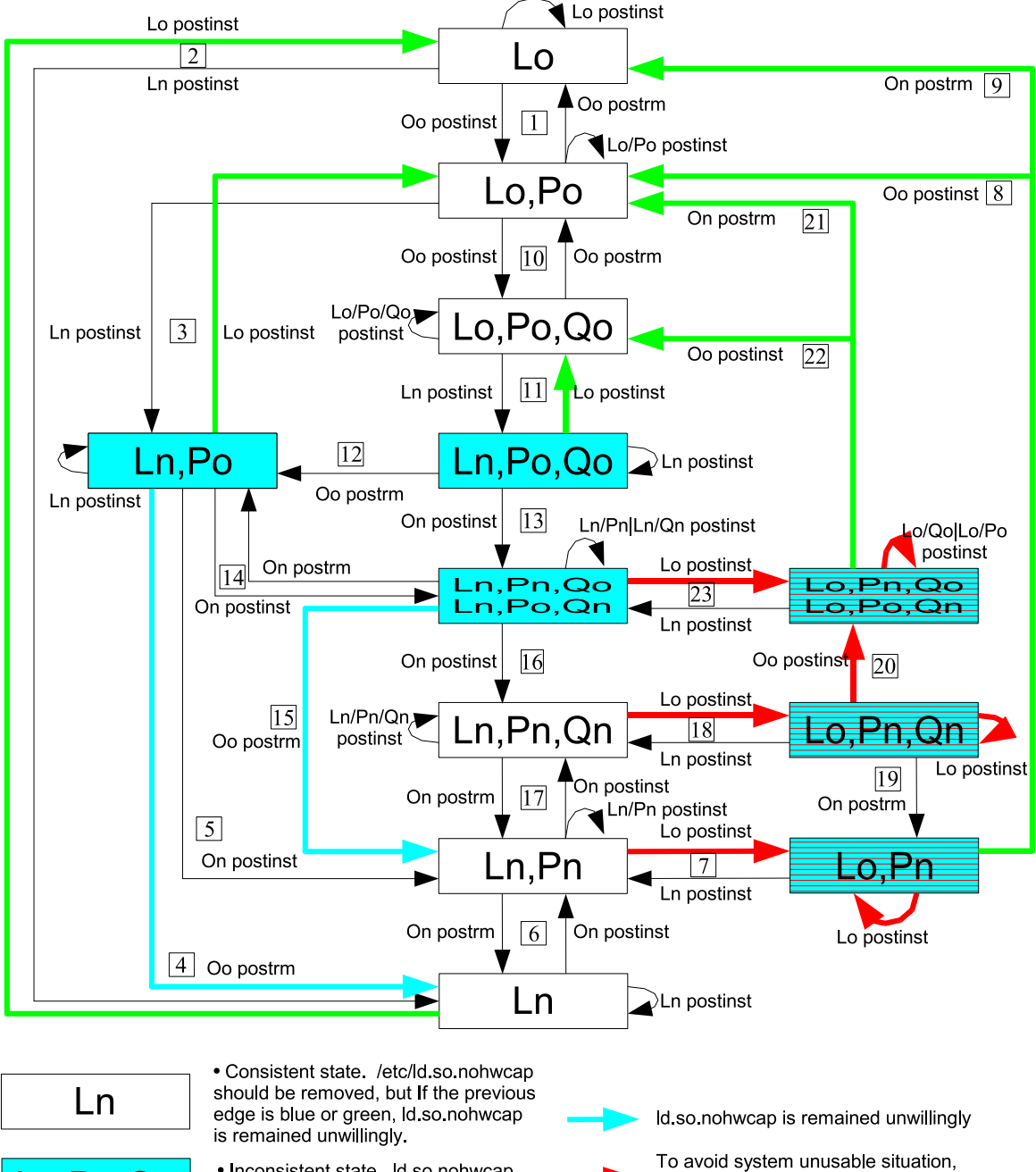

Id so nohwcap is remained with downgrade

Id.so.nohwcap is remained unwillingly

blocker text.

- gotom 2005-04-03 ver.5

. Inconsistent state Id.so.nohwcap is needed.

n,Po,Qo\_

Eo,Pn

. Inconsistent state If old libraries do not have hwcap code, and they don't have compatibility with new libraries, system goes unusable situation. Id so nohwcap cures this problem.

2 libc6, libc6-i686, libc6-sparcv9, libc6- $\frac{1}{2}$ lic $\frac{1}{2}$ 

"C++ ABI transition for etch" http://lists.debian.org/debian-release/2005/04/msg00153.html

### 4.9.2 multiarch

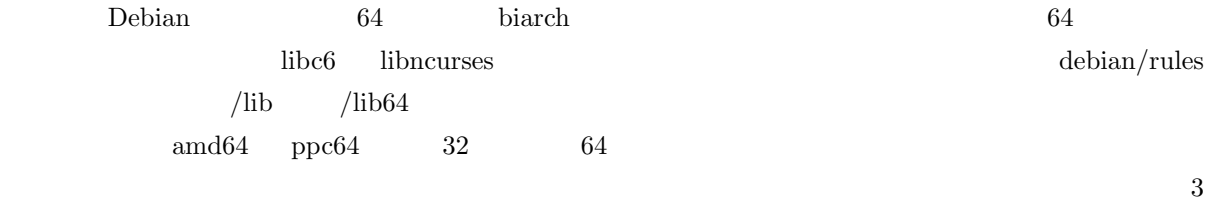

multiarch  $*8$ 

URL  $\,$ 

"Multiple architecture problem and proposed solution" http://www.linuxbase.org/futures/ideas/multiarch/

### $4.9.3$

Debian sarge  $11 + 1$ 

### **ppc64**

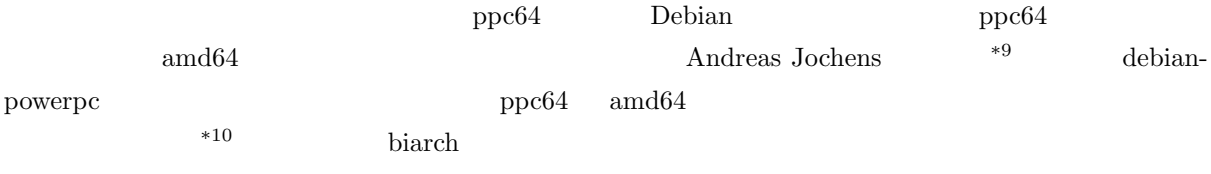

### **sh3, m32r, mips64, parisc64**

 $\mathrm{sh}3$ 

### \*8 mips  $2 \t 32, n32, n64$  ABI

 $^{*9}$ http://debian-ppc64.alioth.debian.org/  $^{*10}$ ppc32  $\qquad$ ppc64

 $*^{10}$  ppc32 ppc64  $\phantom{10}$ 

### 4.9.4 locales-all

locales  $\overline{\phantom{a}}$ 

locales locales locales-all  $\sim$ 

### 4.9.5 timezone

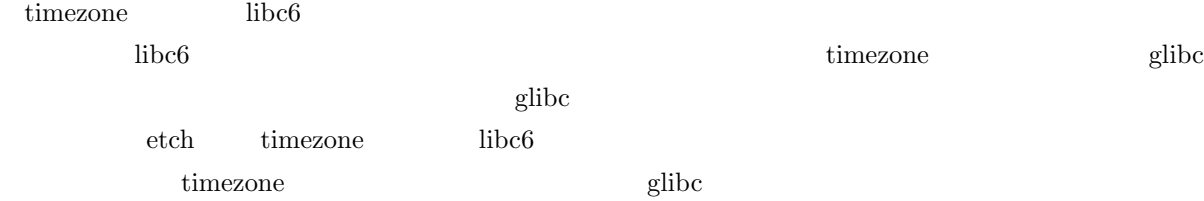

### $4.9.6$  2.2

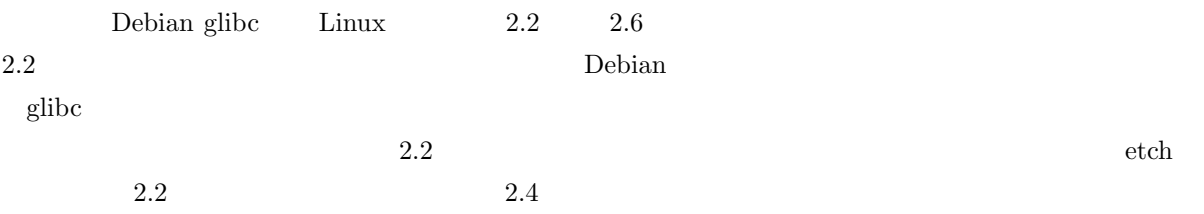

### 4.9.7 kernel version detection

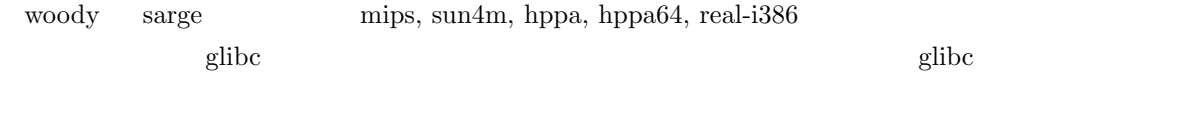

 $\mathbf g\mathbf i\mathbf b\mathbf c$ 

 $\rm (etc/init.d/glibc-kernel-$ 

### check といったスクリプトには<sub>まままで</sub>

### 4.9.8 NPTL

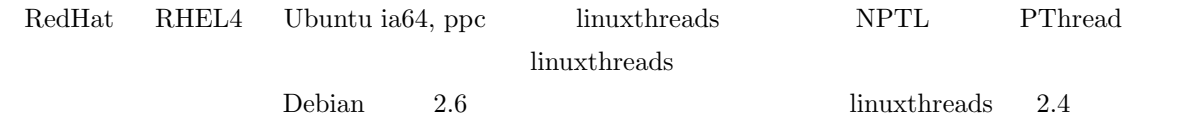

### 4.9.9

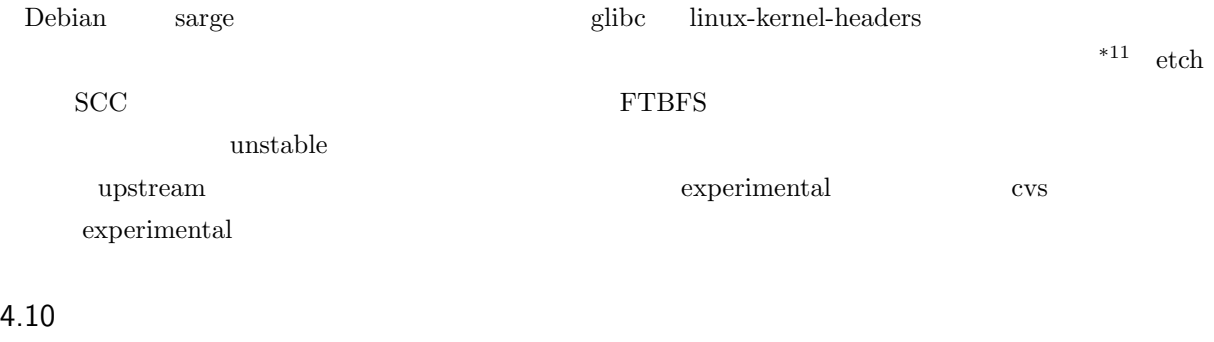

glibc, linux-kernel-headers Debian

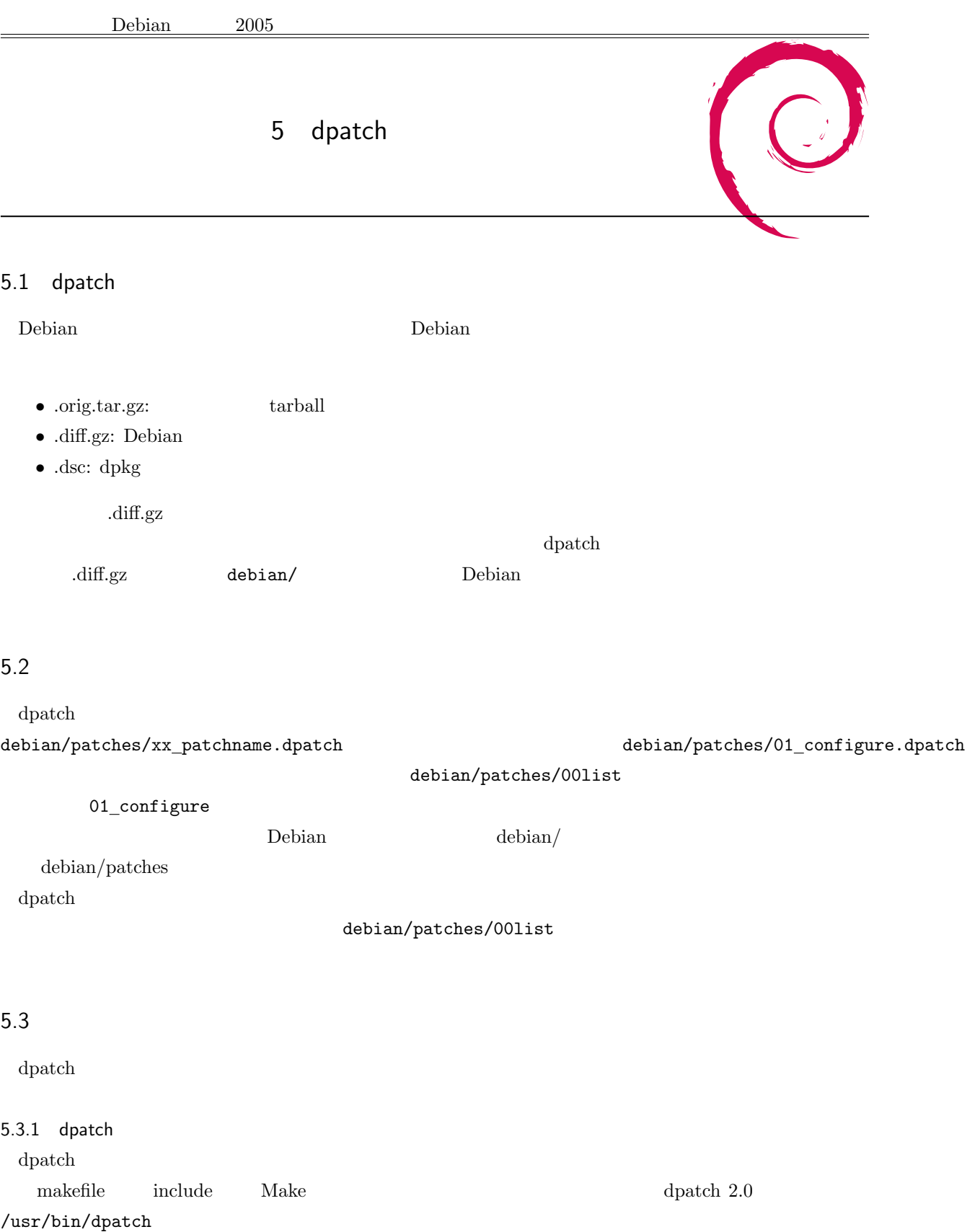

debian/rules

include /usr/share/dpatch/dpatch.make

dpatch dpatch dpatch dpatch and  $\alpha$ 

 $\left(\verb|\/usr/share/doc/dpatch/examples/rules/rules.new.dh.gz| \right)$ 

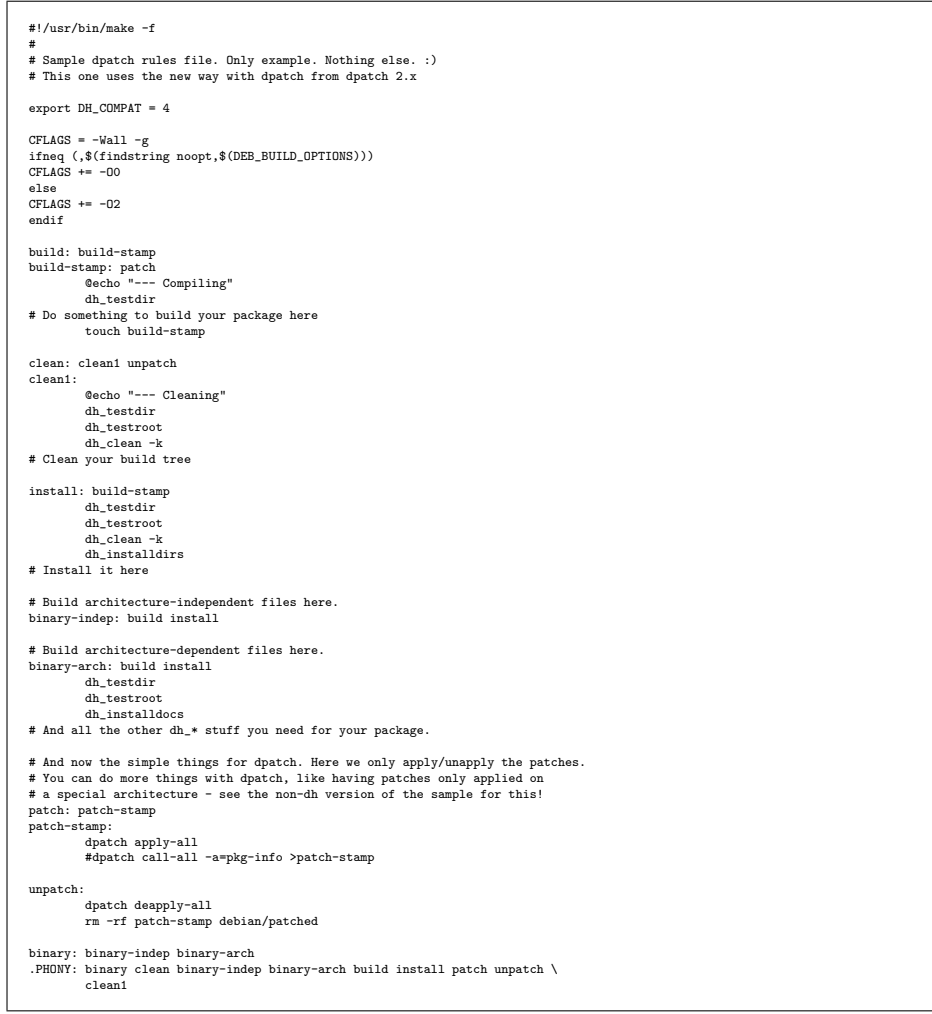

5.3.2 dpatch-edit-patch

 $\operatorname{dpatch}$ 

dpatch

dpatch-edit-patch -d '  $\hspace{1cm}$  ' 03\_patchname 02\_patchname

 $\Delta$ .dpatch  $\Delta$ 

debian/patches/00list debian/patches/00list (.dpatch  $($ .dpatch  $)$ 

### 5.3.3 dpatch.el

emacs dpatch 00list .dpatch 3.dpatch 2.dpatch 2.dpatch 2.dpatch 2.dpatch 2.dpatch 2.dpatch 2.dpatch 2.dpatch 2.dpatch 2.dpatch 2.dpatch 2.dpatch 2.dpatch 2.dpatch 2.dpatch 2.dpatch 2.dpatch 2.dpatch 2.dpatch 2.dpatch 2.dpa

 $\begin{aligned} \text{dpatch-edit-patch} \qquad \qquad & \text{dpatch} \qquad \qquad & \text{dpatch} \end{aligned}$ 

### $5.4$

### 5.4.1 upstream

 $Debian$  (upstream package)

- *•* debian/
- *•* debian/patches/xx patchname.dpatch をそれぞれ patch --dry-run -p1 で適用できるかどう
- debian/patches/00list
- *•* debian/rules patch
- **• • •**  $\mathbf{r} = \mathbf{r} \cdot \mathbf{r}$

### 5.4.2 package

- debian/rules /usr/share/dpatch/dpatch.make include clean configure patch unpatch (patch-stamp )
- touch debian/patches/00list
- dpatch-convert-diffgz dpatch dpatch dpatch dpatch dpatch dpatch dpatch dpatch  $\frac{d}{dx}$
- debian/patches/\*dpatch
- debian/rules patch debian/rules unpatch
- dpkg-buildpackage diff.gz diffstat debian diff
- dpatch-edit-patch

### 5.4.3 patch

- $\bullet\,$  dpatch-edit-patch
	- dpatch-edit-patch automake

dpatch-edit-patch automake autoconf

### $\lambda$  / tmp  $\lambda$

- exit **debian/patches**
- •<br>•<br>• セント・パッチファイルに適当なコメントを書いておきます。
- debian/patches/00list

*•* ソースを適当に編集します.

• debian/rules unpatch && debian/rules patch && debian/rules unpatch

### $5.4.4$

*•* 編集する *•* exit

• dpatch-edit-patch **a** 

 $5.5$ 

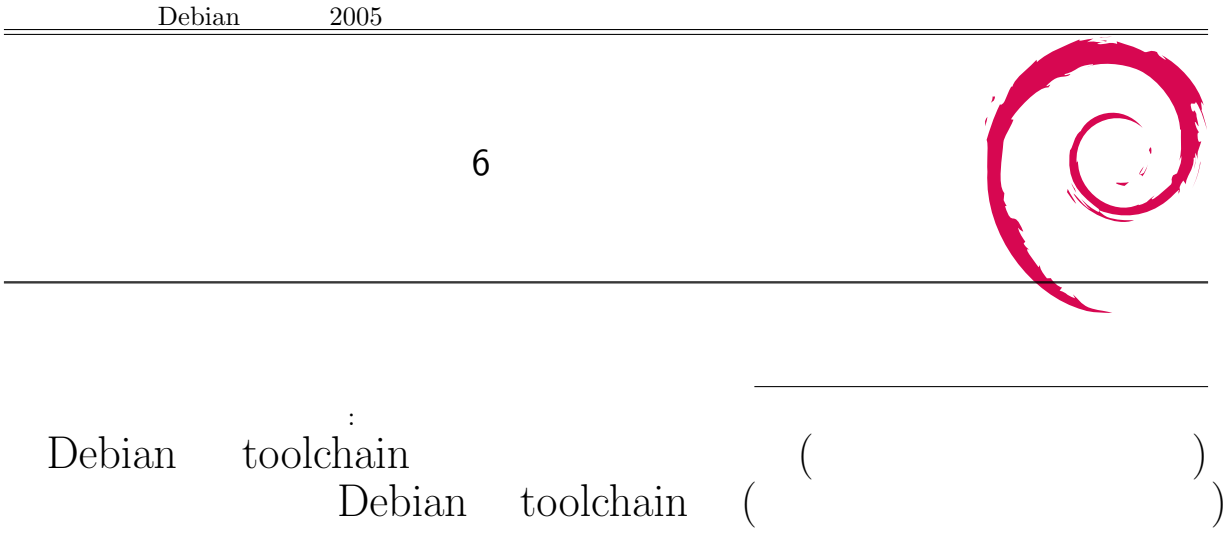

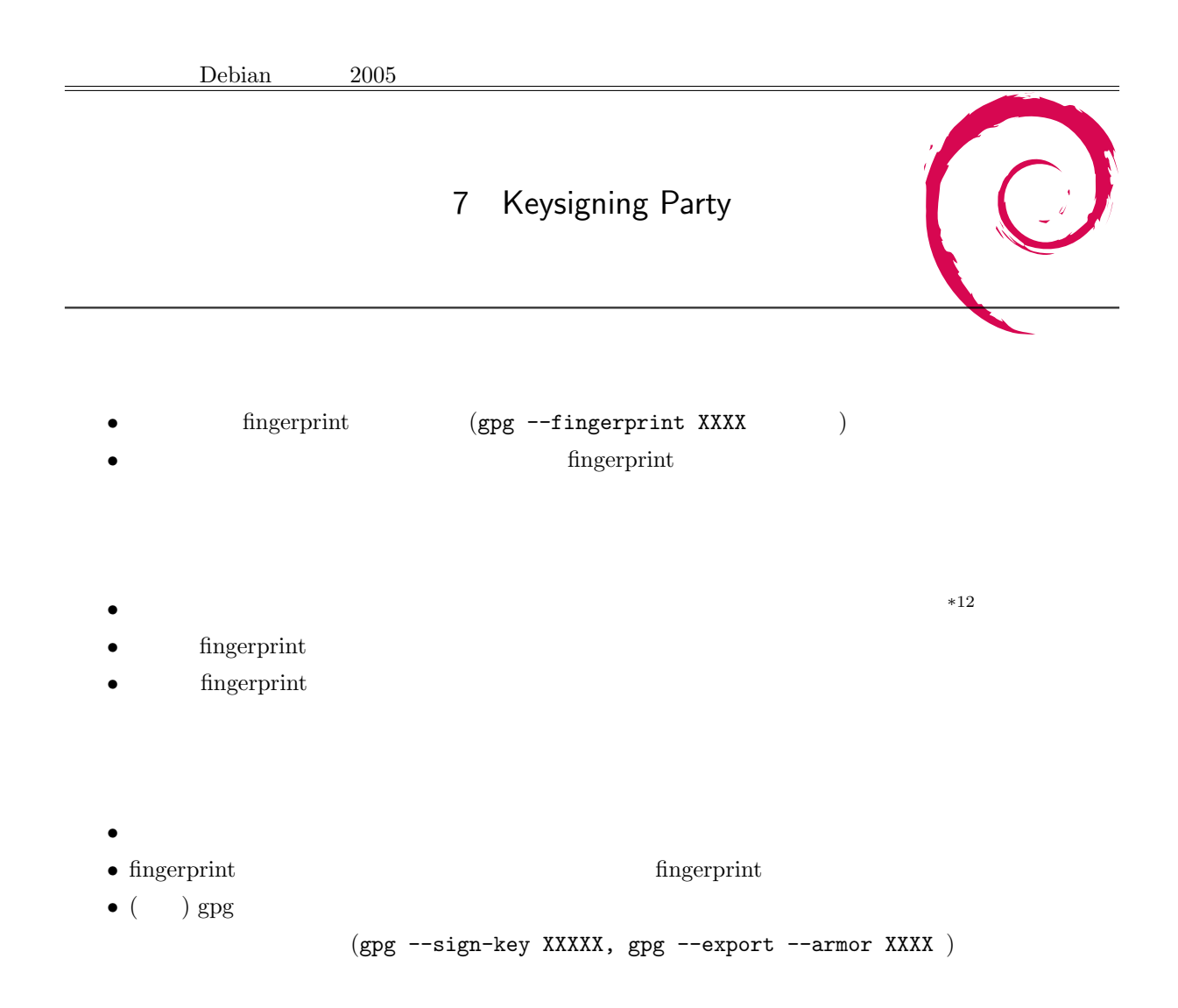

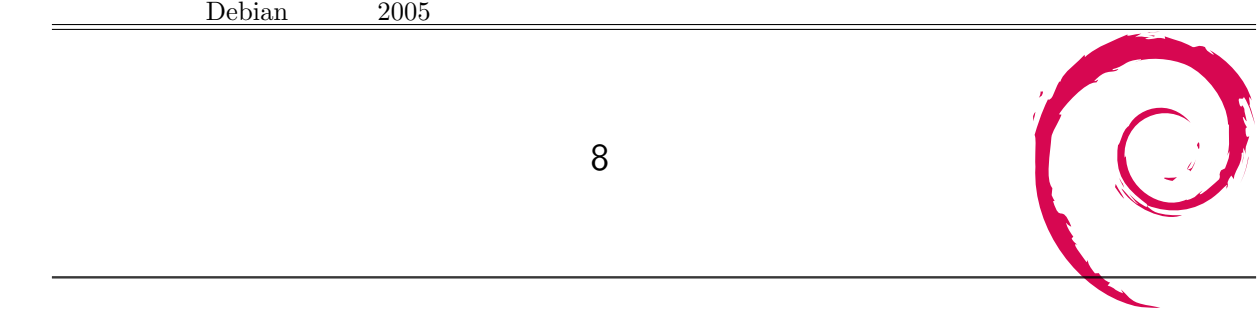

 $8 \t6$